# **ETILOTEST**

## **Introducere**

Am decis ca in acest proiect sa incerc sa reproduc functionalitatea unui etilotest, acesta masurand alcoolemia din aerul respirat in momentul utlizarii.

Scopul acestui proiect este atat de natura morala, in vederea responsabilizarii consumului de alcool, cat si de natura practica, deoarece eu consider ca oricui i-ar putea folosi.

# **Descriere generală**

In vederea efectuarii acestui proiect vom folosii placa de baza ARDUINO UNO pe care o vom conecta printr-un cablu USB la calculator pentru alimentare dar si pentru incarcarea codului.

Utilizatorul interactioneaza cu dispozitivul prin intermediul senzorului MQ-3 utilizat pentru masurarea alcoolului din aerul expirat sub forma de informatii pe care le va trimite microcontrollerului.

Microcontroller-ul prelucreaza informatile primite si afiseaza sub forma de text pe un Display LCD nivelul de alcoolemie, aprinzand in functie de mesaj si LED-uri de culori diferite. Rolul buzzer-ului este de a emite semnale sonore (mesaje vocale sau sunete stocate pe microSD) ce corespund nivelului de alcoolemie masurat.

Schema bloc:

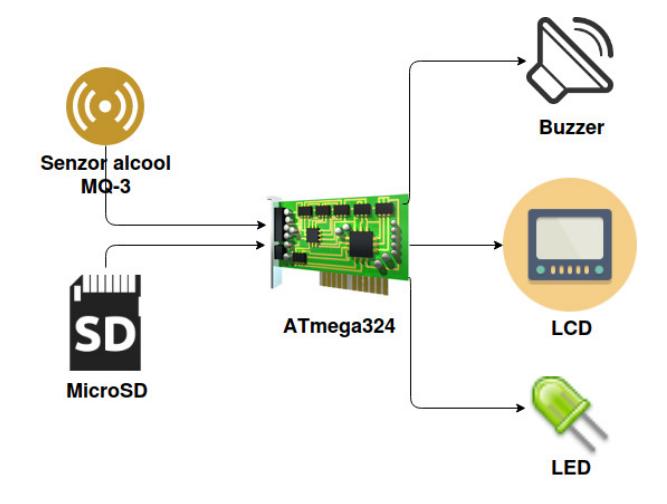

#### **Hardware Design**

#### Lista Piese :

- Placa de baza Arduino Uno
- Display LCD 2×16
- Senzor gaz MQ-3
- Buzzer
- Led RGB
- Conectori, fire, rezistente

## **Software Design**

Descrierea codului aplicaţiei (firmware):

- mediu de dezvoltare (if any) (e.g. AVR Studio, CodeVisionAVR)
- librării și surse 3rd-party (e.g. Procyon AVRlib)
- algoritmi și structuri pe care plănuiți să le implementați
- (etapa 3) surse şi funcţii implementate

# **Rezultate Obţinute**

Care au fost rezultatele obtinute în urma realizării proiectului vostru.

# **Concluzii**

#### **Download**

O arhivă (sau mai multe dacă este cazul) cu fişierele obţinute în urma realizării proiectului: surse, scheme, etc. Un fişier README, un ChangeLog, un script de compilare şi copiere automată pe uC crează întotdeauna o impresie bună  $\bigcirc$ .

Fişierele se încarcă pe wiki folosind facilitatea **Add Images or other files**. Namespace-ul în care se încarcă fişierele este de tipul **:pm:prj20??:c?** sau **:pm:prj20??:c?:nume\_student** (dacă este cazul). **Exemplu:** Dumitru Alin, 331CC → **:pm:prj2009:cc:dumitru\_alin**.

 $\pmb{\times}$ 

## **Jurnal**

Puteți avea și o secțiune de jurnal în care să poată urmări asistentul de proiect progresul proiectului.

# **Bibliografie/Resurse**

Listă cu documente, datasheet-uri, resurse Internet folosite, eventual grupate pe **Resurse Software** şi **Resurse Hardware**.

#### [Export to PDF](http://ocw.cs.pub.ro/?do=export_pdf)

From: <http://ocw.cs.pub.ro/courses/> - **CS Open CourseWare**

Permanent link: **<http://ocw.cs.pub.ro/courses/pm/prj2022/avaduva/etilotest>**

Last update: **2022/04/22 21:27**